## **vim**

**vim** is a highly configurable text editor for efficiently creating and changing any kind of text. It is included as "vi" with most UNIX systems and with Apple OS X.

In my case, I am not to see the remark easily, so I changed its environment by creating ~/.vimrc like below

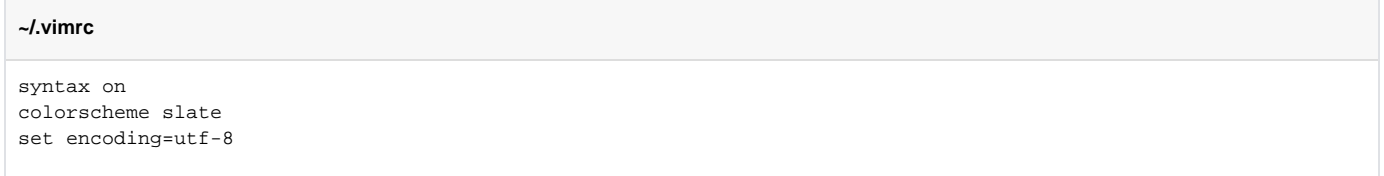

If you want to set above globally, you need to add above two lines at the end of **/etc/vimrc**

So eventually you will be able to see a little bit different colors like below:

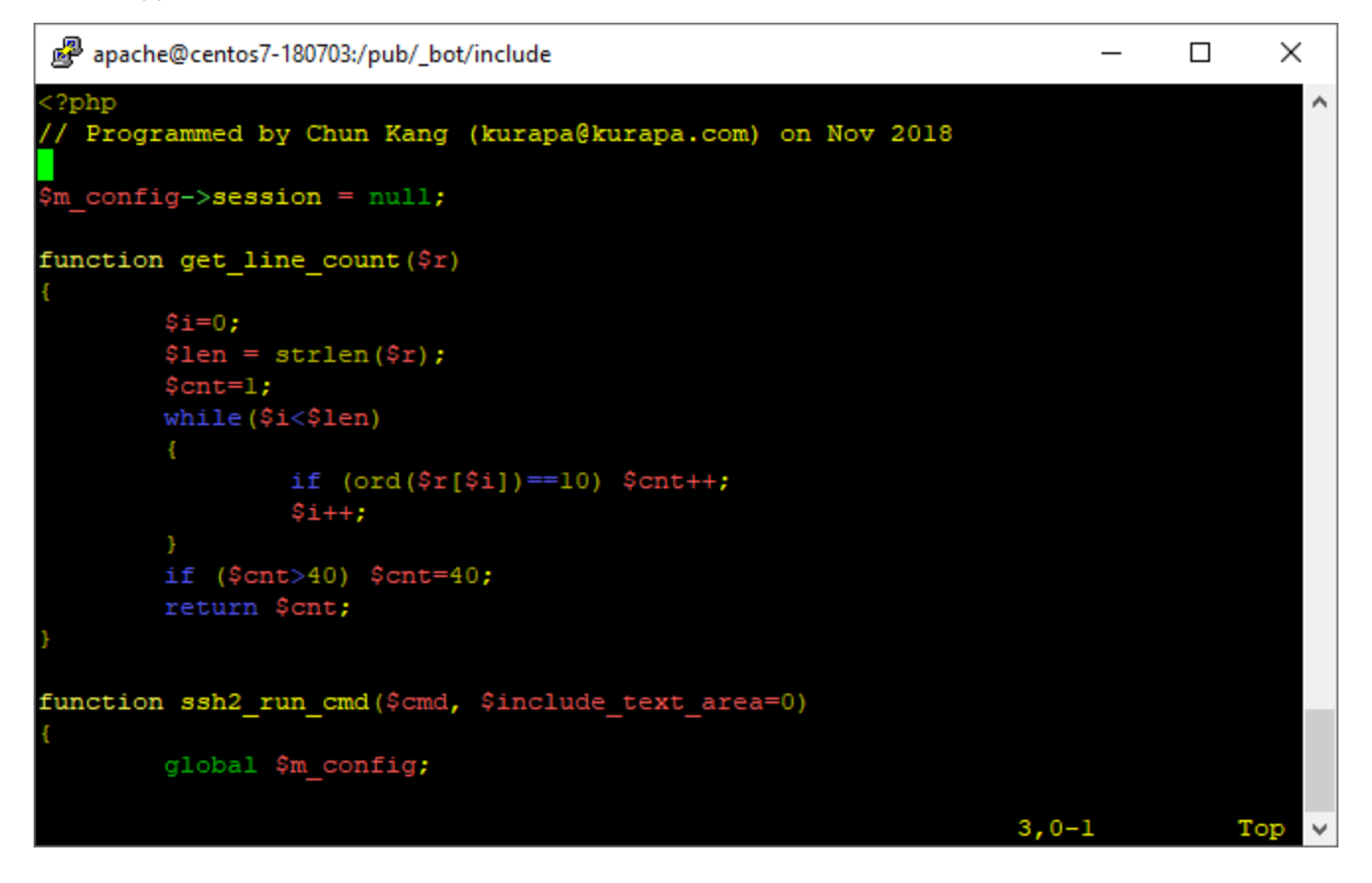

If you want other color schemes installed, you can try among below:

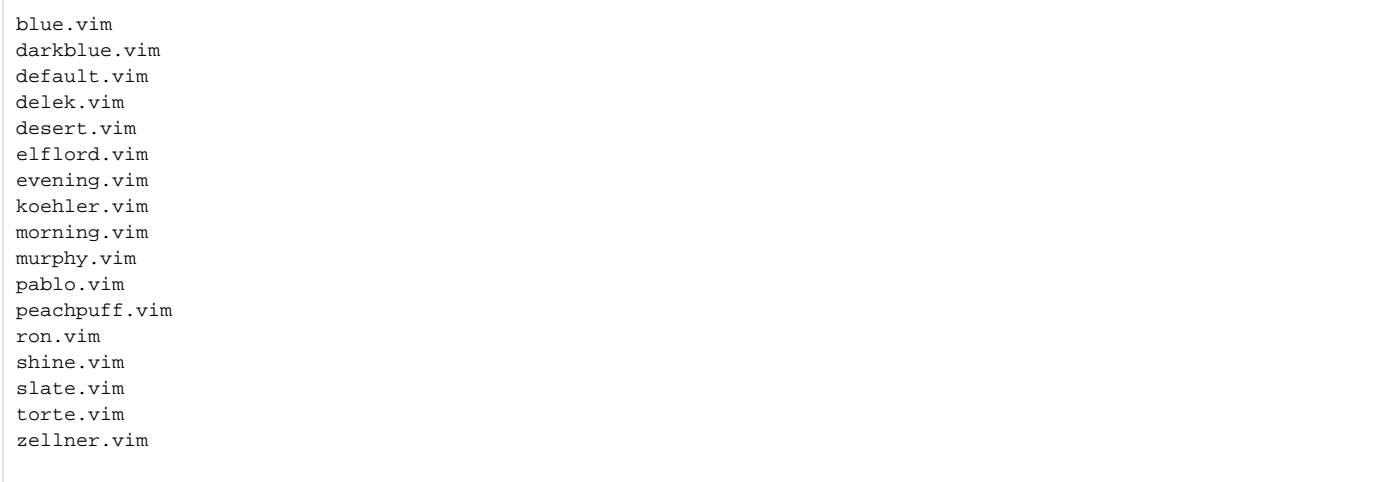